## **Wahl des richtigen Depot-Auszugs bei InteractiveBrokers**

Damit im Rahmen unseres Wertpapierverbuchungs-Service unser Partner-Steuerberater die automatisch generierten Buchungsstapel überprüfen und verplausibilisieren kann, benötigt RIDE Deinen Jahres-Depotauszug.

Anbei eine kurze Beschreibung:

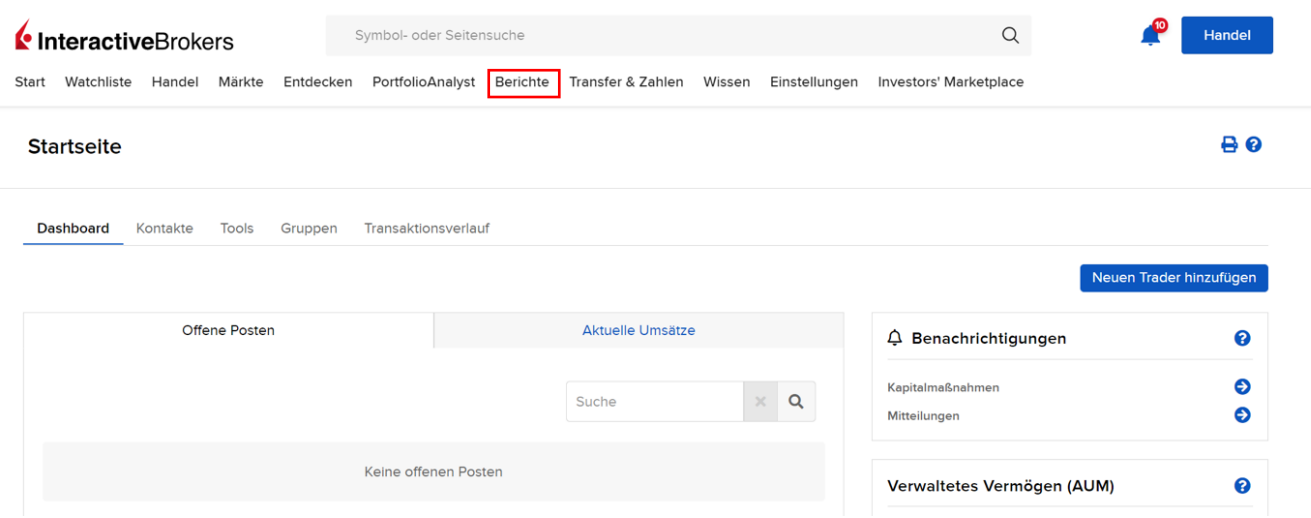

Im ersten Schritt wählst Du "Berichte" aus.

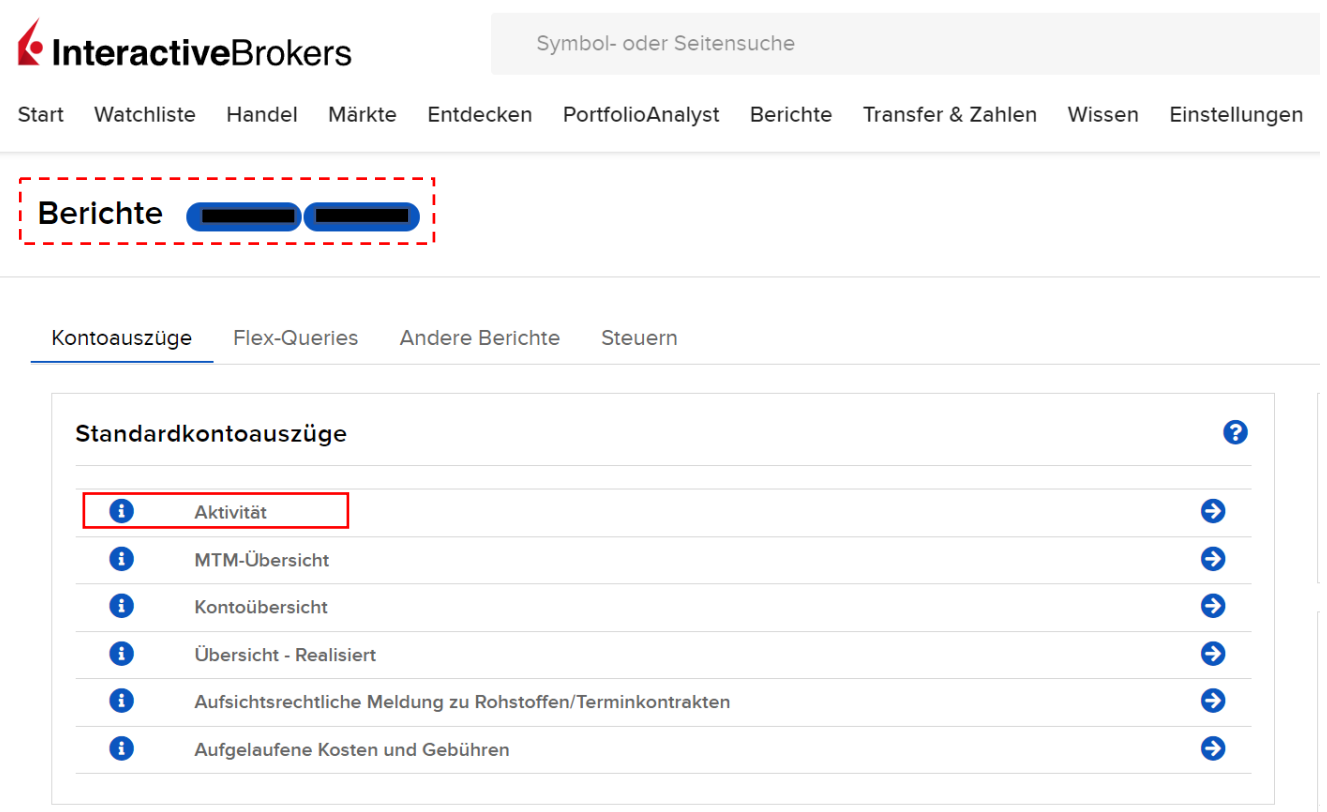

## Im zweiten Schritt rufst Du unter Kontoauszüge "Aktivität" auf.

## Aktivität

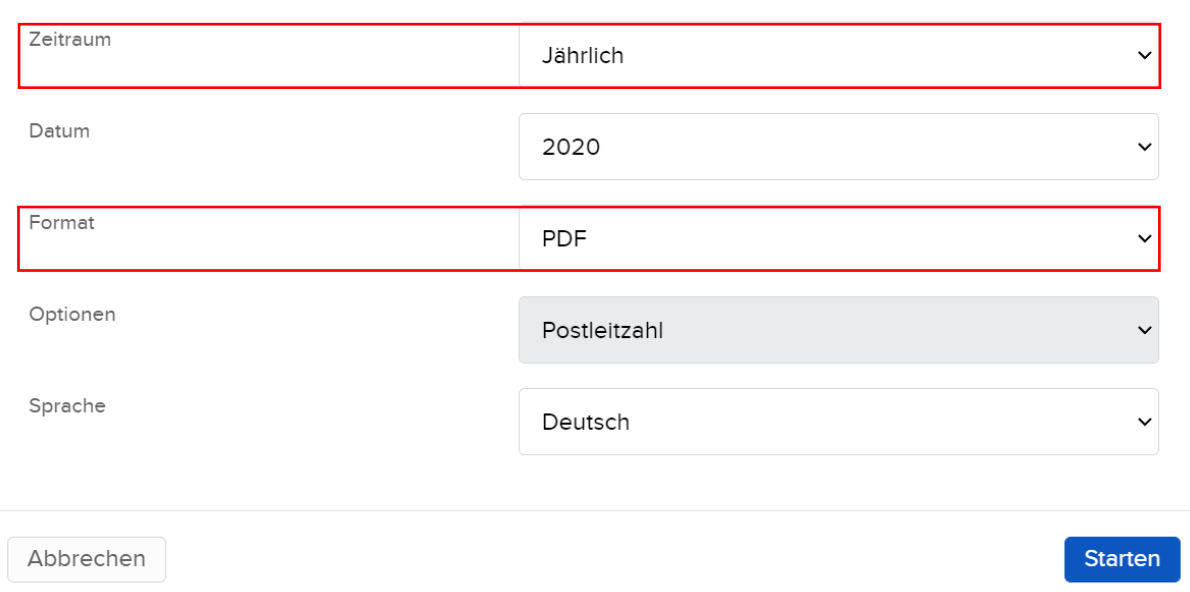

Im letzten Schritt gibst Du als Zeitraum "jährlich" an und wählst als Dateiformat "PDF". Den dadurch generierten Auszug lädst Sie bitte in der RIDE-App unter "WEPA Dateien" hoch.

 $\times$